## Malzeme Marka Güncelleme - Malzeme

Malzeme marka güncelleme, malzeme kartlarına toplu olarak marka atama ya da marka güncelleme işleminin yapıldığı seçenektir. Malzeme Yönetimi program bölümünde İşlemler menüsü altında yer alır. Malzeme Marka Güncelleme seçeneğine Uygulamalar program bölümü/Toplu Güncellemeler menüsünden de ulaşılabilir. Marka güncellemenin hangi malzemeler için yapılacağı Malzeme Marka Güncelleme filtre satırlarında belirlenir. Malzeme marka güncelleme filtre seçenekleri şunlardır:

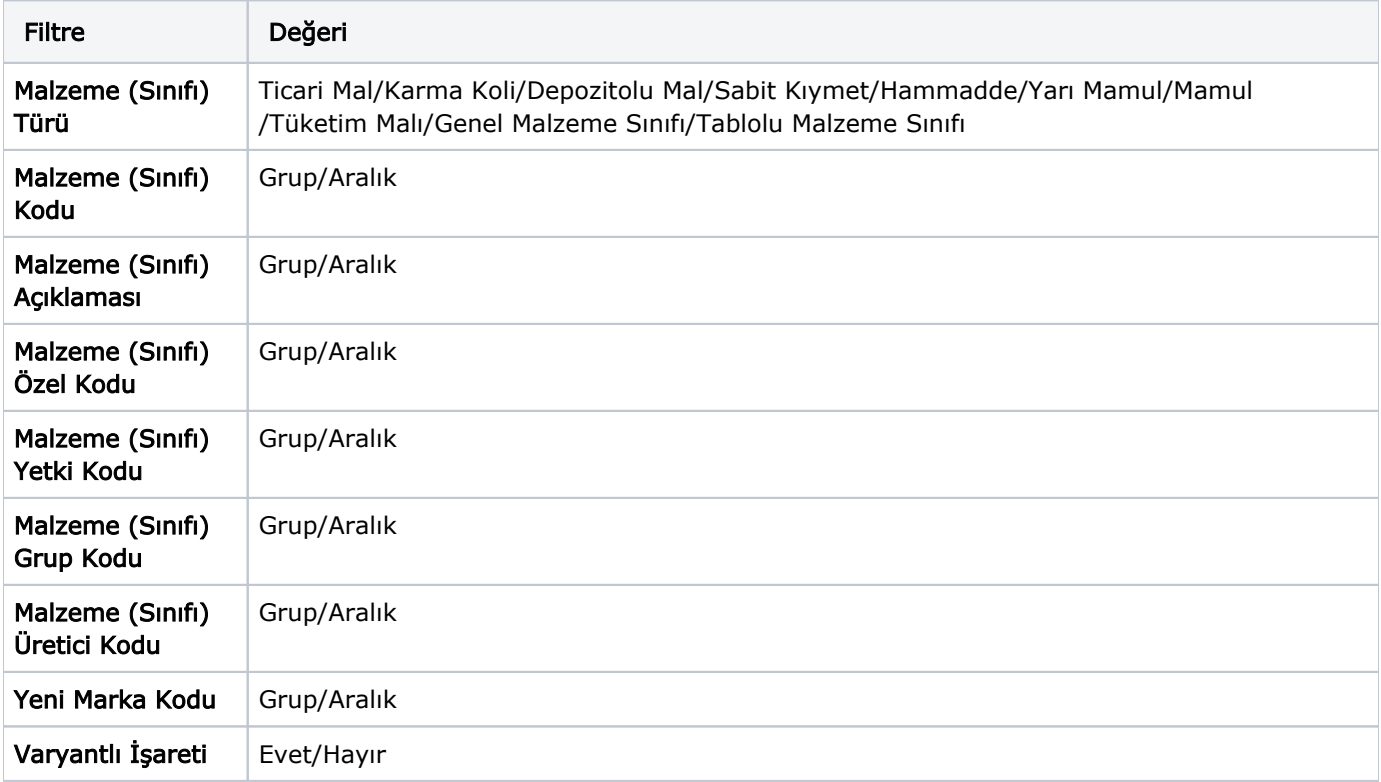